# *ECOOP Summer School: Teaching with Grace*

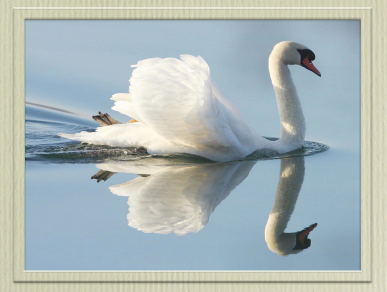

Kim Bruce Pomona College *Joint work with Andrew Black, James Noble, Tim Jones, Michael Homer, &a host of students.*

# **Outline**

- Motivation for a new teaching language
- The Grace language
- Teaching with Grace
- Current status
- Homework!

### Why is learning to program so hard?

- Must understand problem to be solved
- Must get logic of solution exactly correct.
- New, artificial language:
	- Must get syntax exactly right
	- Must understand semantics of language
- *• Ignoring issues of efficiency, reusability, etc.*

#### Can we make it easier?

- Only to a certain extent
	- Use a restricted domain for programs
	- Provide well-constructed libraries with simple semantics
	- Provide helpful tools: syntax coloring, codecompletion, IDE, debugger, …

# Language

- When tools are too complicated, focus on tools rather than product.
	- Do we teach complicated power tools before screwdriver and hammer?
	- Do we teach pilots to fly with an Airbus?

## What if we use a language designed for novices?

… but not a toy language!

#### Historical Precedents

- Basic
- Logo (turtle graphics)
- Pascal
- Lesser known: Turing, Blue, …
- Mini-worlds: Karel the Robot, Alice, Scratch, Greenfoot, …

### OO Teaching Frustrations

- Want to teach objects first
	- but must teach classes first.
- Classes are *extensible* object factories
	- Important but not on the first day!
- Why not just define objects directly, so students can get right intuition?

# Java Problems

- **public static void** main(String **[]** args)
- Primitive types *versus* object types,
	- "==" *versus* "equals"
- Flawed implementation of generics
- Static *versus* instance on variables & methods

9

• float *vs.* double *vs.* int *vs.* long

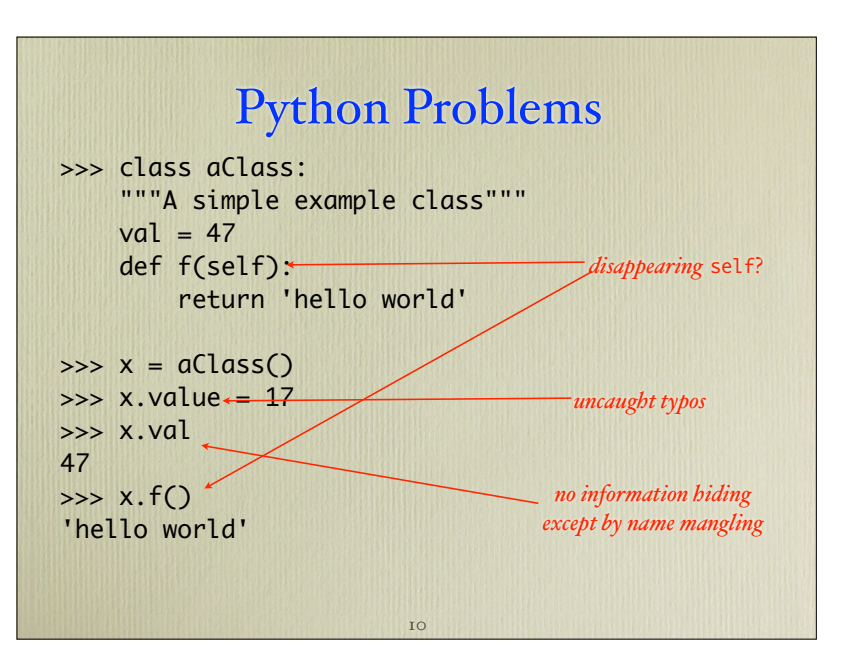

### Programming is Complex

- Want students to focus on essential complexities of programming …
- … not accidental complexities of the language.

Is there useful wf Program Meg Languages?

# Benefits of (Explicit) Static Types

- Empirical studies by Stefan Hanenberg et al.
	- Static type systems help humans use a new set of classes (API)
	- Static type systems make it easier for humans to fix type errors (but not semantic errors)
	- IDE's and documentation don't compensate for difference w/dynamically-typed languages

*Hanenberg, invited talk, PLATEAU 2014* 

### What's important for industrial adoption of language

- Yes:
	- Open source libs, extending existing code, familiarity
- No:
	- Simplicity, development speed
- *• Fruitless waiting for industry to develop simple language*

*Meyerovitch, Rabin, OOPSLA '13*

#### What if we could have:

- Good features and low syntactic overhead of Python, *but with*
	- information hiding
	- consistent method declaration & use

15

- required variable declarations
- optional static type-checking
- direct definition of objects

### Goal for Grace

Integrate current ideas in programming languages into a simple, general-purpose object-oriented language aimed at helping novices learn to program.

16

# Target Audience

- First-year students in OO CS 1 or 2
	- objects early or late
	- static or dynamic typing
	- functionals first or scripting first or …
- Can also be used with advanced students in OO programming course.

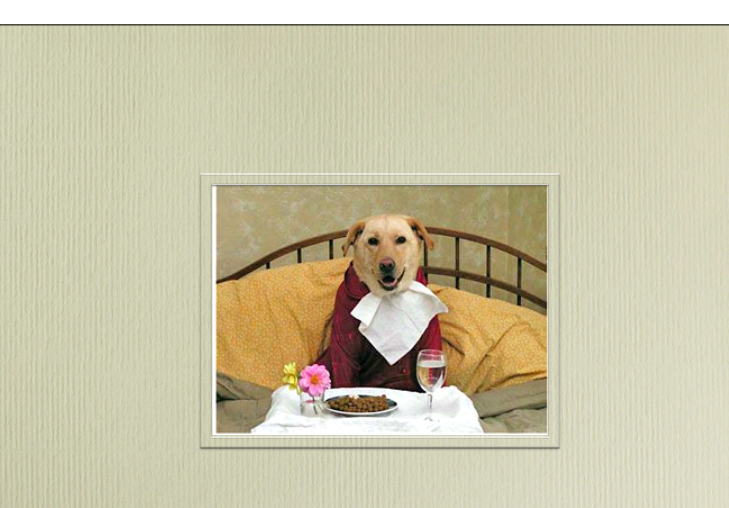

### We are in dog-food business!

# Pitch Today Aimed at Faculty

Introducing Grace

- Simple, powerful language
	- objects and classes
	- blocks provide power
	- uniform & simple syntax and semantics
- Supports variety of approaches
	- objects-early, objects-late, functional-first, …

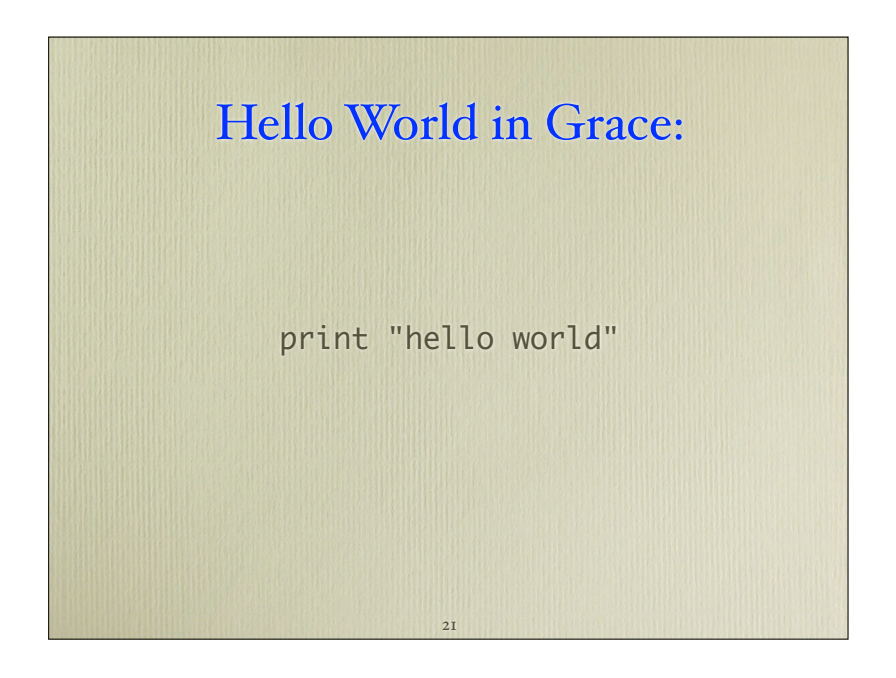

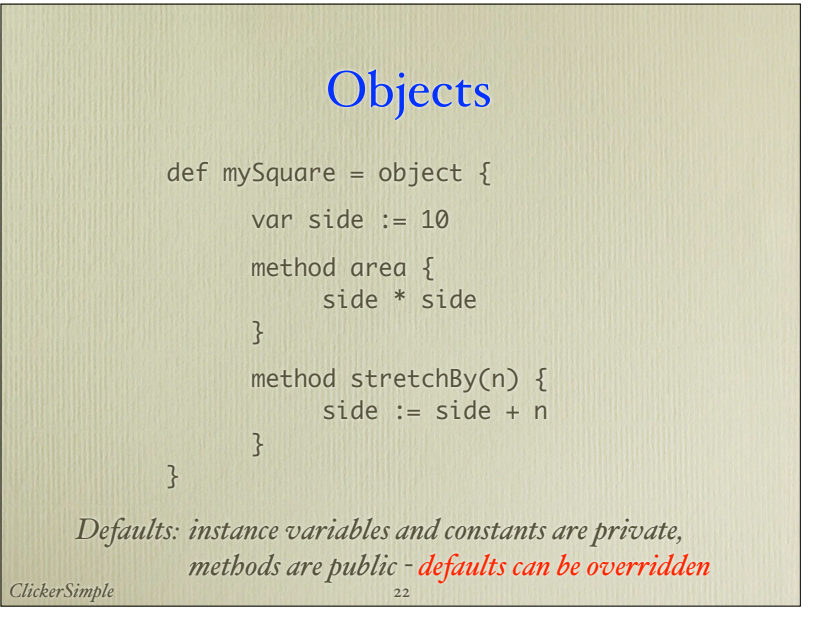

**Types** 

- … are optional and can be added gradually
- … are structural (*need not be declared with object or class*)
	- if it quacks like a duck, it is a duck
		- subtyping too
- Classes are not types, *they are object factories!*

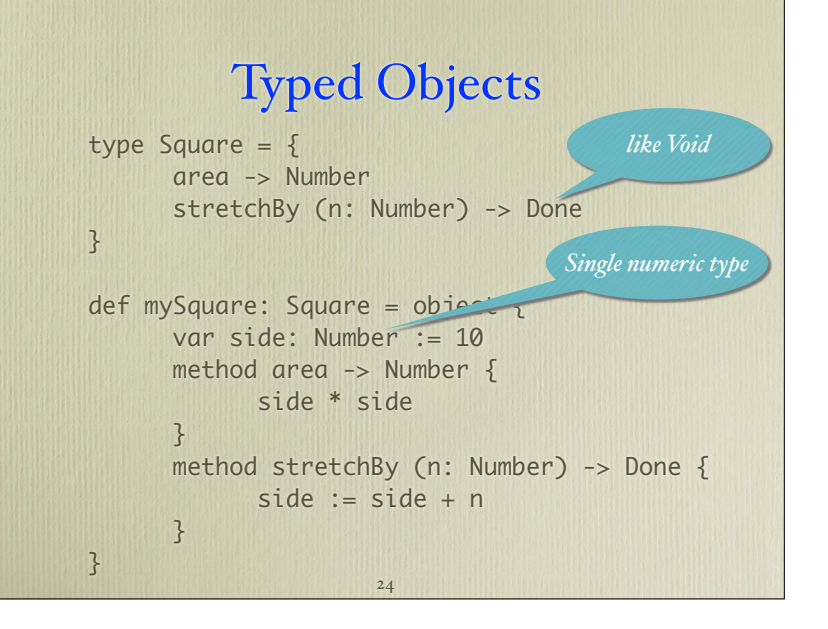

#### Classes

```
class aSquare.withSide (s: Number) -> Square {
       var side: Number := s
      method area \rightarrow Number {
           side * side 
}
       method stretchBy (n: Number) -> Done {
           side := side + n
 }
       print "Created square with side {s}"
}
              No separate constructors.
      Type annotations can be omitted or included
• ... generate objects:
                        25
```
#### **Classes**

```
def aSquare = object \{method withSide (s: Number) -> Square {
    object {
       var side: Number := s
      method area \rightarrow Number {
           side * side 
}
       method stretchBy (n: Number) -> Done {
           side := side + n
\| \|\| }
       print "Created square with side {s}"
   }
}
• ... abbreviate by an object with a factory method:
                       26
```
Inheritance

- Single inheritance from classes or objects *(perhaps with traits)*.
- Semantics similar to Java.
- Subtyping independent of inheritance!

# Extending Types

```
type Graphic2D = Graphic & type \{ width -> Number
   height -> Number
```
}

 setSize (width: Number, height: Number) -> Done width := (width: Number) -> Done height := (height: Number) -> Done

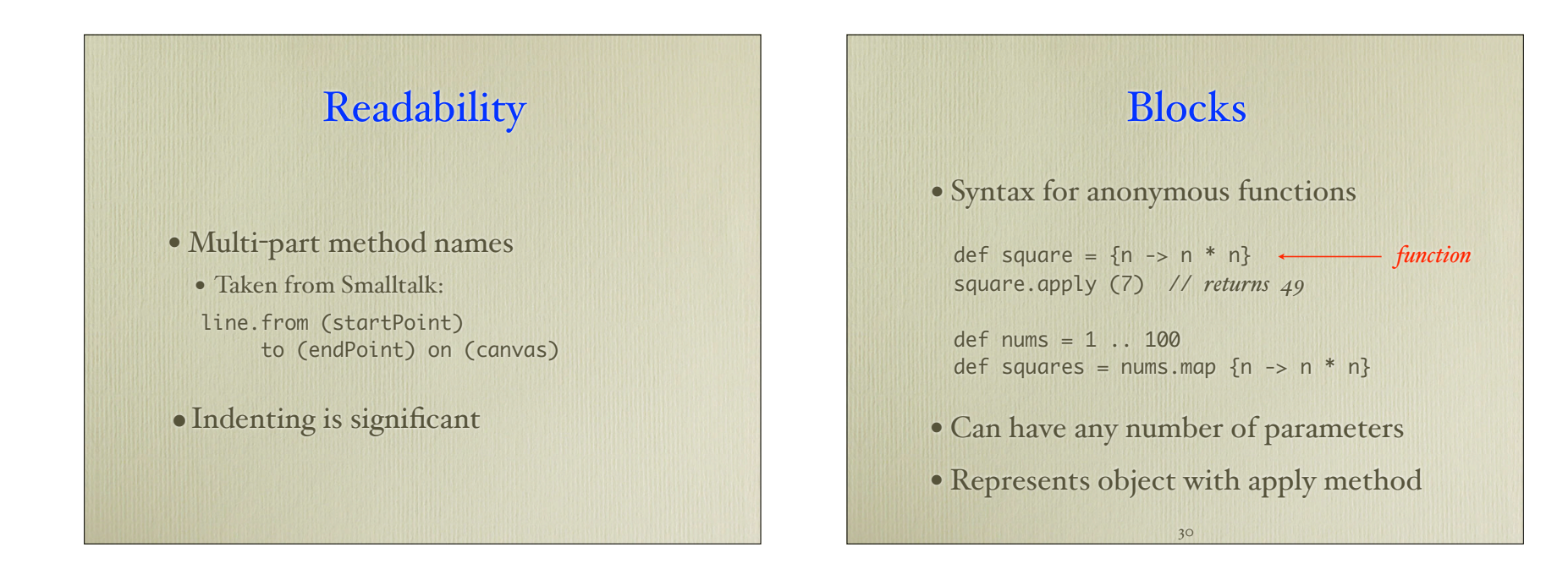

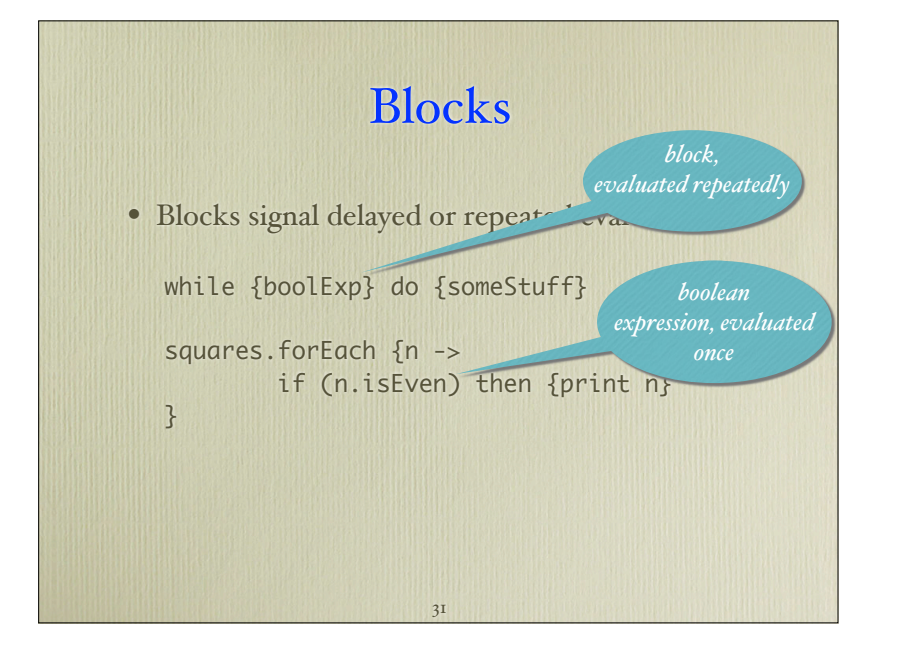

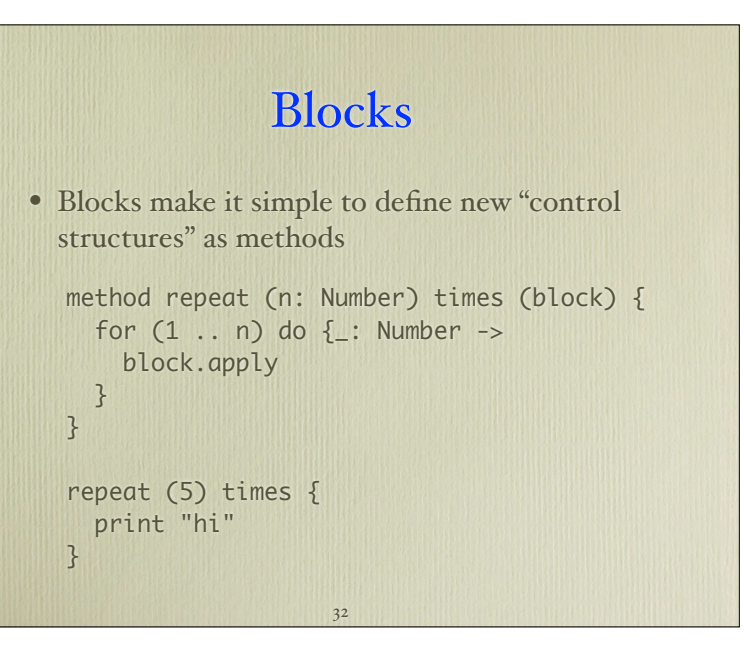

# Matching

```
match(myVal)
        case{ n: Number -> 
            "The number {n+1} is next"
    }
        case{ s: String -> 
            "The string {s} seen"
    }
        case{ (true) ->
             "This is true!"
        }
• Provides type-safe switch/case
                     33
```
# Avoid Hoare's "Billion Dollar Mistake"

- No built-in **null**
- Accessing uninitialized variable is error

- Replace **null** by:
	- sentinel objects, or
	- error actions

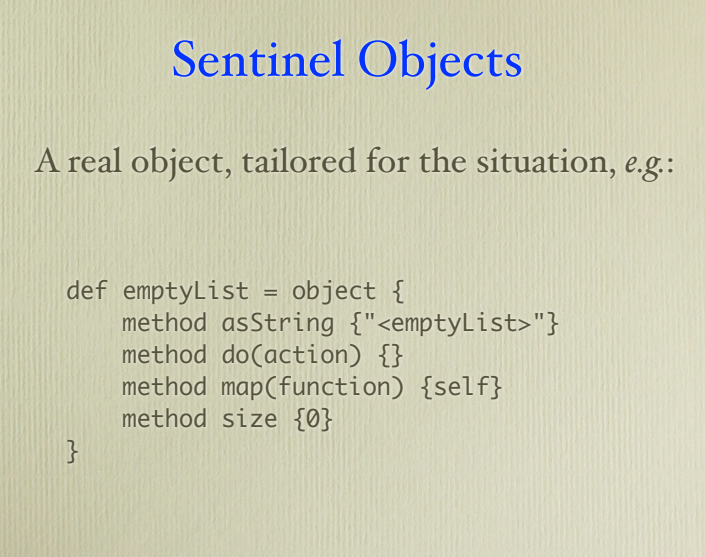

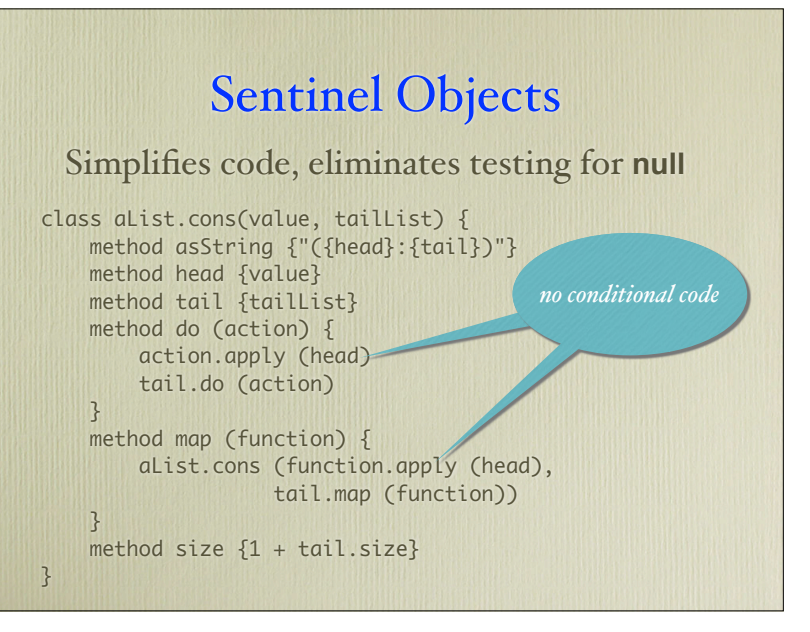

# Variant Types

def absent = Singleton.named ("absent")

type OptionNumber = Number | absent var x: OptionNumber := table.lookUp(key) match(x) case {x':Number -> ... x' ...} case {(absent) -> return unknown(key)}

*Static guarantee that x wil always be matched*

val: A | B iff val:A or val:B

Allows elimination of null

#### Error Actions

- Grace encourages the use of blocks to specify error actions or default values:
	- var x := table.at (key) ifAbsent{ return unknown (key) **1999**
- ... but also supports handling exceptions

### **Dialects**

- Idea "stolen" from Racket
- Used to expand or restrict language
	- Includes static checker.
	- Examples:
		- objectdraw, requiredTypes, staticTypes, …
- Add new constructs (not new syntax)
	- E.g., graphics primitive, control constructs, …

#### **Dialects**

- Contain a checker that can enforce constraints:
	- All types provided, static type safety, required loop invariants/variants, pre and postconditions, …
- Dialects are written in Grace
	- … though requires knowledge of methods to extract subexpressions.
	- Wrote a dialect to write dialects!

### **Modules**

- Are just objects
	- import "Frog" as frogFactory
- frogFactory is now an object with all features defined in file Frog.grace
- Everything is an object!!
	- Dialects, too!

### **Collections**

- Standard collections built in:
	- sequences, lists, sets, dictionaries
- Primitive arrays de-emphasized in favor of lists (like Python).

# Objectdraw Library

- Support for
	- High-level graphics
	- Simplified event-driven programming with mouse events
	- Animations
	- GUI components

# Teaching with Grace

# Teaching with Grace

- Class tested in Fall 2014 w/ novices at Pomona College
- Class tested in Spring 2015 with seniors / graduate students at PSU.
- Graduate intake program at PSU later this summer.
- Pomona again in the fall.

#### Pomona Approach

# Programming With Grade

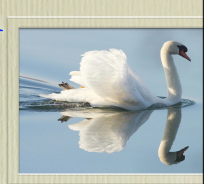

- Use graphics because they are concrete
	- Add animations using timers
- Started without static types
	- Added types at end of 2nd week
	- Will move even earlier next fall
- Taught Java last 3 weeks, *alas*

# Day 1: Objects

dialect "objectdraw" object { inherits graphicApplication.size (400,400)

 // Make a box and display "hello world" when program begins filledRect.at (100 @ 200) size (50,30) on (canvas) text.at (90 @ 150) with ("Hello World!") on (canvas)

 // Display nested ovals and a line when mouse is pressed method onMousePress (point) { framedOval.at  $(i40 @ 180)$  size  $(50, 40)$  on (canvas) framedOval.at  $(i50 \& 190)$  size  $(30, 20)$  on (canvas) line.from ( $\circ$  @ 400) to (400 @  $\circ$ ) on (canvas)

startGraphics

}

}

### Day 2: Using Parameters

dialect "objectdraw"

object { inherits graphicApplication.size (400,400)

var nextLineStarts: Point // where mouse pressed

 // when mouse pressed remember where mouse was method onMousePress (point: Point) -> Done { nextLineStarts := point }

 // Draw a new line to mouse location. method onMouseDrag (point: Point) -> Done { line.from (nextLineStarts) to (point) on (canvas) }

startGraphics

} *ColorScribble*

#### First 2 Weeks

- Graphics and event-handling
	- respond to mouse events
- Conditionals
- Types
- Defining classes & objects

### Weeks 3 & 4

- Declarations & Visibility
	- defs: is public
	- vars: is readable, writeable
	- methods: is confidential
- While loops and animation
	- Pong game

# Weeks 5 & 6

- GUI components
	- pop-up menus, buttons, labels, text fields
	- Containers to organize objects
- Recursion
	- Recursive data structures (list & tree-like)

*NestedRects*

# Weeks 7 & 8

- Lists & Matrices
	- Lists like Java ArrayList or C++ Vector
	- Access via
		- myList.at  $(7)$  or myList $[7]$
	- Update via
		- myList.at  $(7)$  put ("first") or myList $[7]$  := "first"

*DrawingList*

# Weeks 9 & 10

- Inheritance
	- Single but likely adding traits
- String algorithms
- Exceptions

#### Weeks II to 14

- Blitz intro to weirdness of Java
- I/O
- Searching & Sorting

#### Java Weirdnesses

- Constructors & parameters (scope)
- Location of semi-colons
- $\bullet$  Add () for parameterless methods
- Classes/interfaces in separate files
- Private/protected/public (& default)
- Reverse order of writing types
- Multiple numeric types
- Primitive vs object types
- Required static typing
- Assignment with =
- Default values of instance variables
- but not local variables
- null pointer exceptions

#### Java Weirdnesses

- Constant is "static final" or "final"
- self => this
- resolving identifiers in nested scopes: this.x
- Static overloading of methods (not allowed in Grace)
- Primitive arrays
	- exceeding array bounds
	- Start counting at  $\circ$

#### Teaching Materials

- Text: Teaching with Grace at www.cs.pomona.edu/~kim/
- Web page with previous version of course:
	- http://www.cs.pomona.edu/~kim/ CSC051GF14/

#### Current Status

- Class tests:
	- Fall '14 in Pomona intro. (repeat Fall '15)
	- Spring '15 in o-o design course at PSU
- Implementations
	- Minigrace compiler: on web via Javascript
		- http://web.cecs.pdx.edu/~grace/minigrace/exp/
		- Also C backend, command line compiler
	- Hopper: continuation-passing interpreter
	- Kernan: interpreter in C# on Mono

58

#### Student response

- Very positive
	- Language syntax and semantics easy.
	- Web-based implementation popular
- Negatives
	- Issues w/ error messages & speed,
		- though most cleared up by end of semester
	- Most negative learning Java at end.
		- Had to transition to Java-based data structures course.

#### Summary

- Grace is a small yet powerful language with simple conceptual foundations
- Starting with objects simplifies teaching
	- Classes can be introduced soon thereafter
- Separating classes from types is conceptually important
- Dialects & blocks allow customization of language
- Gradual typing provides flexibility for instructors
	- add types once students have seen the need

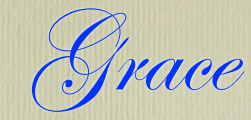

- Please Contribute!
	- Need IDE implementors, library designers, and more.
	- Information at gracelang.org
	- Implementation at http://web.cecs.pdx.edu/~grace/minigrace/exp/
		- *• Use Chrome browser for best experience*

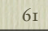

# Questions?

http://www.cs.pomona.edu/~kim/GraceStuff/